*Computer engineering Lecture five*

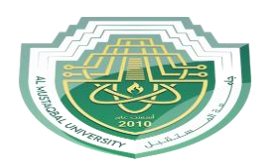

*Al Mustaqbal University Lecture: Ahmed Ashor*

Example: write a program to analysis this continuous beam if you know

Material: concrete

Cross section: 30 cm \* 50 cm

Load: dead load (uniform force 20 KN/m)

 $E$  2.17185e + 007

ALPHA 1e-005

DAMP 0.05

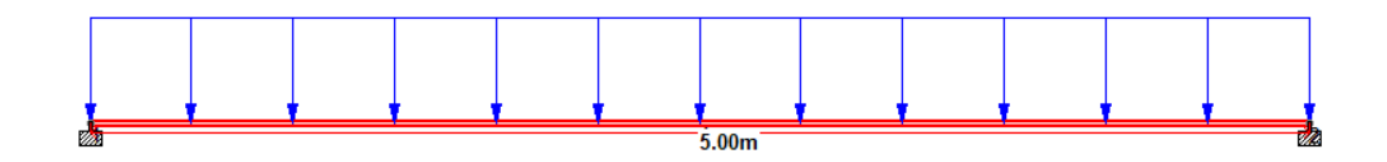

Solution :

STAAD SPACE

INPUT WIDTH 79

UNIT METER KN

JOINT COORDINATES

1 0 0 0; 2 5 0 0;

MEMBER INCIDENCES

1 1 2;

DEFINE MATERIAL START

ISOTROPIC CONCRETE

 $E$  2.17185e + 007

POISSON 0.17

DENSITY 23.5616

ALPHA 1e-005

*Computer engineering Lecture five*

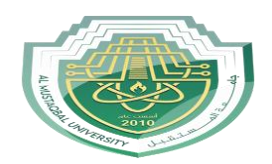

*Al Mustaqbal University Lecture: Ahmed Ashor*

DAMP 0.05

TYPE CONCRETE

STRENGTH FCU 27579

END DEFINE MATERIAL

MEMBER PROPERTY

1 PRIS YD 0.5 ZD 0.3

CONSTANTS

MATERIAL CONCRETE ALL

**SUPPORTS** 

1 2 FIXED

LOAD 1 LOAD TYPE Dead TITLE DL

SELFWEIGHT Y -1 LIST ALL

MEMBER LOAD

1 UNI GY -20

PERFORM ANALYSIS

FINISH